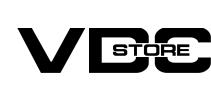

## Category FAQ For Magento 2

**User Guide** 

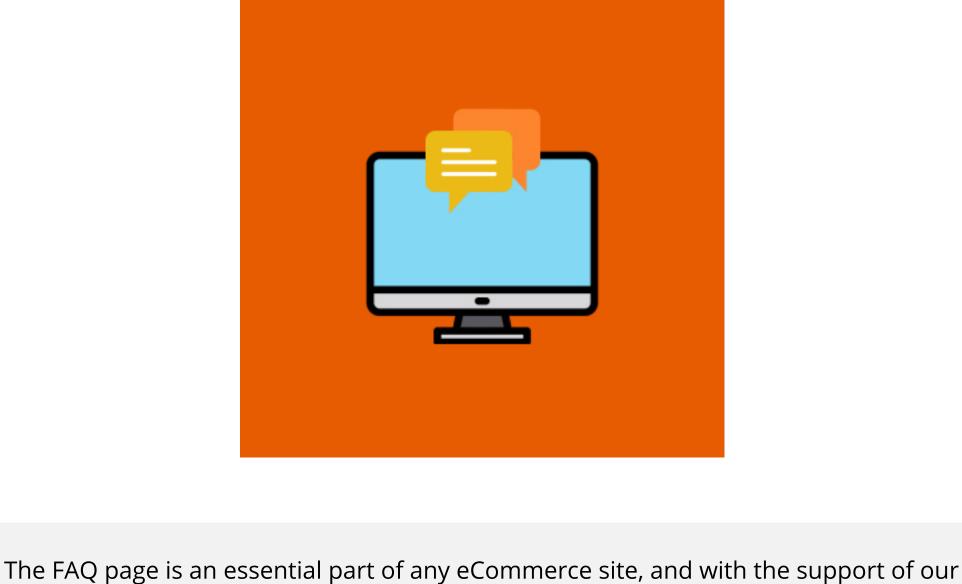

suit any of your business objectives. This extension allows the building of an instructive and even SEO-friendly FAQ page to address standard questions for the shoppers. The shoppers that come to your store

Magento 2 Category FAQs extension, you can complete an FAQ page of your own to

can discover it much more conveniently when they reach your Magento 2 store. Your shoppers may have some standard queries or questions about the extensions

and services you deliver. And then you feel exhausted from delivering the answers

to identical questions again and again to each query obtained. You must be considering how to answer all those standard queries without any annoyance and endeavor. **Features** 

## Change the content of the cookie notification message. The show frequently asked questions to hold consumer's time

Recognize FAQs anywhere utilizing FAQ blocks

Unlimited FAQs separated into categories

Considerable attractive layouts & styles

View answers to the per question

- Display related questions
- **Benefits** 
  - More profitable your shoppers' experience

Provide rapid information about your product

Fast address shopper service problems

Download the zip file

Save money on shopper service

Depicts your site investigations

Highlights the key data or components

## Demonstrate your Business as a specialist

**How to Install** 

Extract it and put into <Magento-Directory>/app/code/

**CLI Commands** 

Open CLI in Magento directory and Run Magentoinstallation commands.

## → php bin/magento setup:static-content:deploy

Configuration

→ php bin/magento cache:clean

→ php bin/magento cache:flush

→ Login to Magento Admin

→ php bin/magento setup:upgrade

→ php bin/magento setup:di:compile

Stores > Configuration > VDCSTORE extensions > Category FAQ

general

Configuration

**VDCSTORE** 

GENERAL

CATALO 6

SECURITY

CUSTOMERS

Category FAQ

**O** 

→ Enable or disable the extension module.

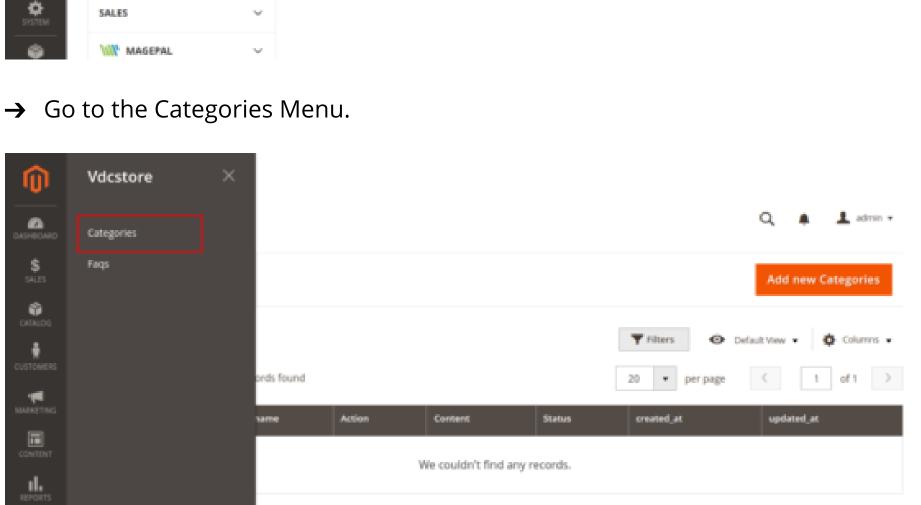

enabled

Θ

Fill the detailks which required and click on Save Categories.

Action

1 name

Copyright © 2022 Magento Commerce Inc. All rights reserved.

Content •

**New Categories** 

<u>illa</u>

ø

ıl.

ılı.

ø

Push It Messenger Bag ★★★☆☆ 3 Reviews

Questions.

\$45.00

- Go to the FAQ Grid. Click on Add new Question. Faqs a Add new Question ŵ Actions 0 records found category name 圃 We couldn't find any records. <u>illa</u> ▥ Propyright © 2022 Magento Commerce Inc. All rights reserved. Ф Magento ver. 2.4.5-p1 Privacy Policy | Report an Issue
- Categories . Category FAQ Link Go to the Frontend - Home Page.

Scrool down, you'll see the Category FAQ clickabe text.

Category Category 1

TABLE + TBOOY + TR + TD

- Orders and Returns Contact Us Categories FAQ
- Default welcome msgl Sign in or Create an Account 🐧 LUMA Search entire store here... Women ∨ Men ∨ Gear ∨ Training ∨ Sale FAQ — Frequently Asked Questions Compare Products Category FAQ Link You have no items to compare. FAQ My Wish List Category 123 You have no items in your wish list. 456 Category 1 Faq1 Privacy and Cookie Policy About us Subscribe Enter your email address

Click on the Category Faq, you'll see the the detailed page of the Frequently Asked

merce Inc. All rights reserved Ф Magento ver. 2.4.5-p1 Privacy Policy | Report an Issue After clicking on Categories. You'll be redirected on Categories Page. → Click on Add New Category. Categories a Add new Categories Default View • Actions 0 records found

Content

We couldn't find any records.

Status

← Back

POWERED BY TIMY \_d

≣ ~ ≡ ~ | Ø 🖾 ⊞ ~ Ω

created\_at

Save and Continue Edit

updated\_at

Magento ver. 2.4.5-p1

Save Categories

Privacy Policy | Report an Issue

4 Category FAQ Link Category name \* ஓ

Show / Hide Editor

(x)

Status • Yes \*

Category FAQ

After clicking on Add New Question, you'll be redirected on the New Question Page. Fill the required Field and click on the Save FAQ button. New Question Save FAQ ← Back Save and Continue Edit General Title . FAQ 49 Show / Hide Editor (x)圃

Faq

123

POWERED BY TINY

Enter your email address

Subscribe

www.vdcstore.com

- Privacy and Cookie Policy About us **Customer Service** Search Terms Advanced Search
  - Copyright © 2013-present Magento, Inc. All rights reserved.
  - **Customer Service**

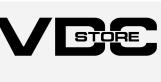